## **Other**

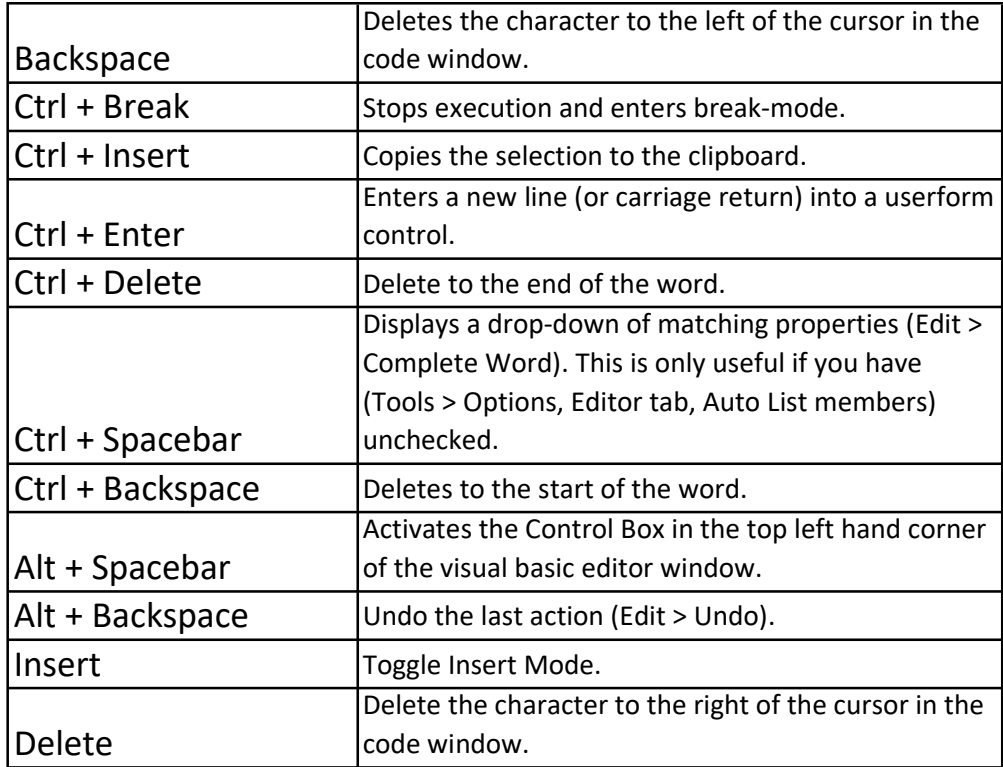

# Manouvering

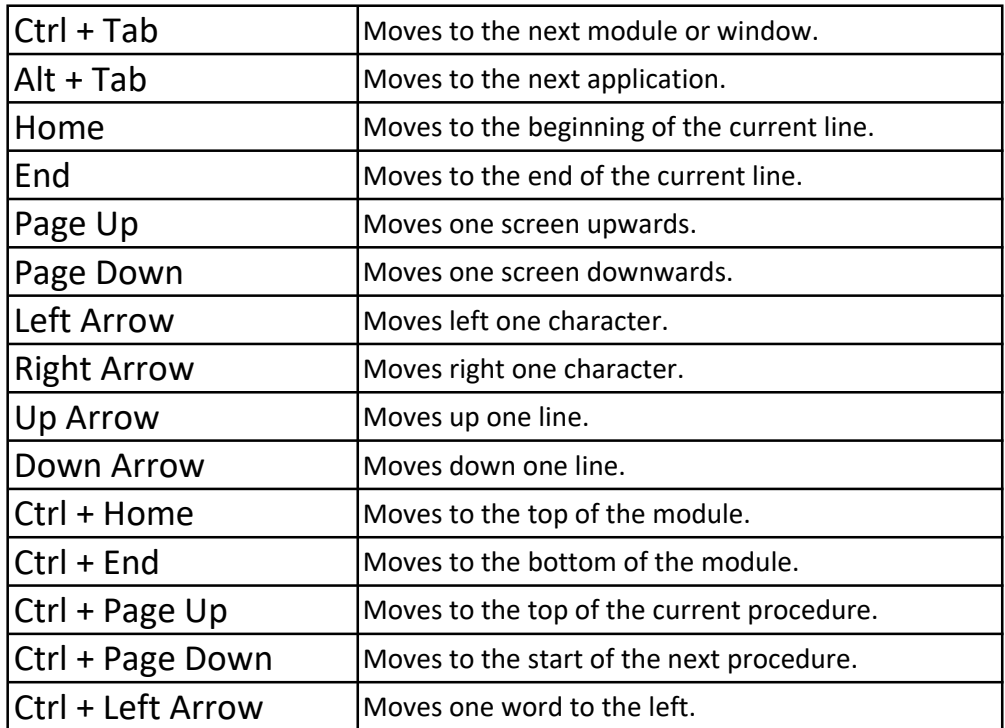

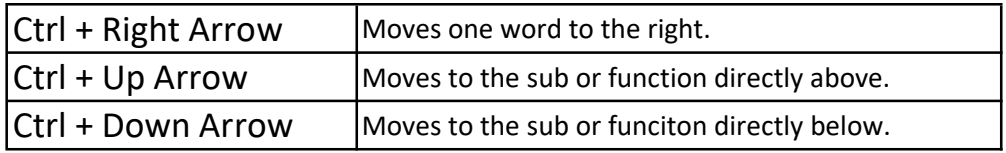

## Extending

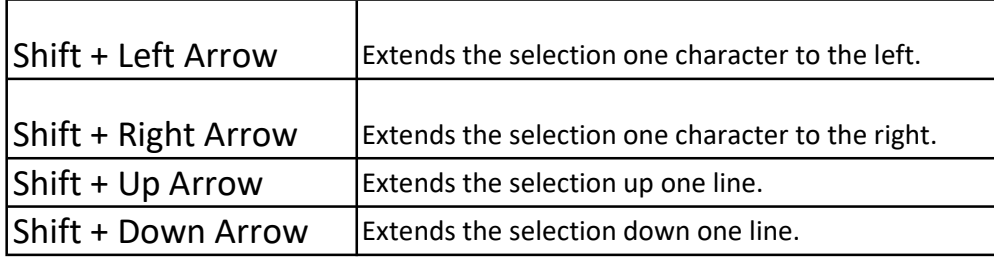

## Selecting

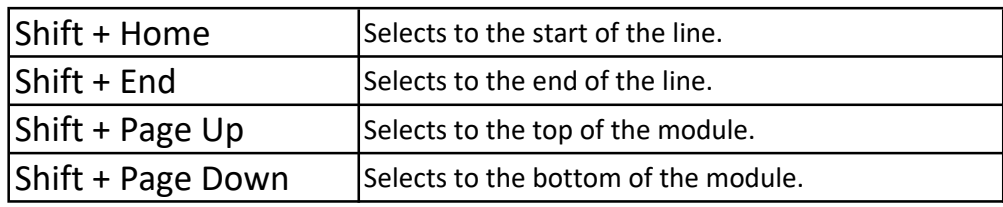

## Entering

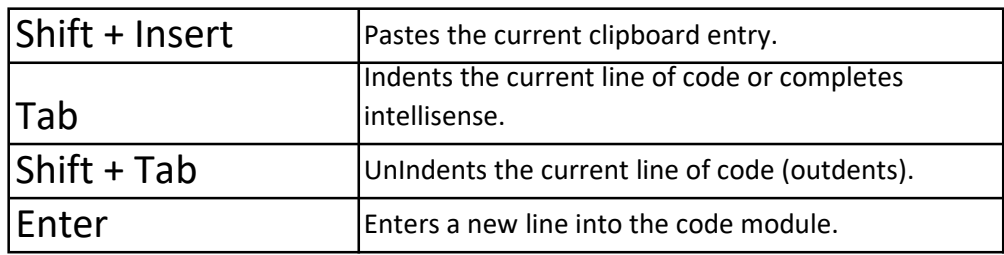

#### Other + Letters

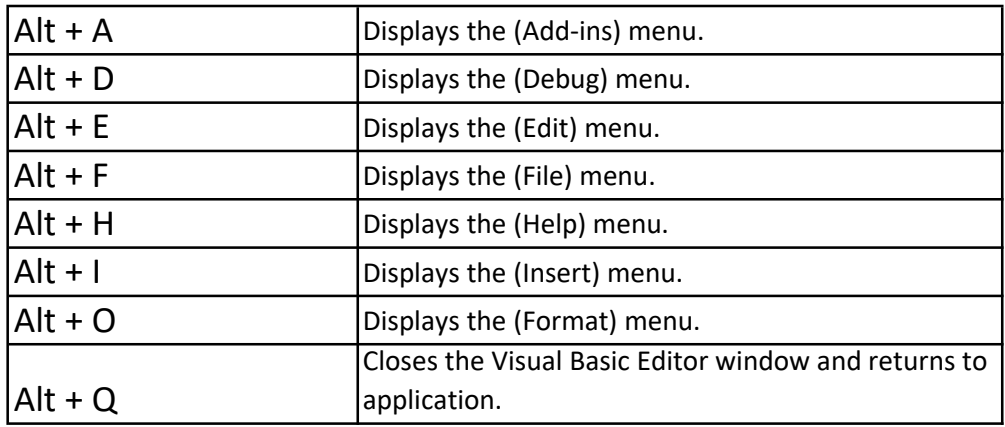

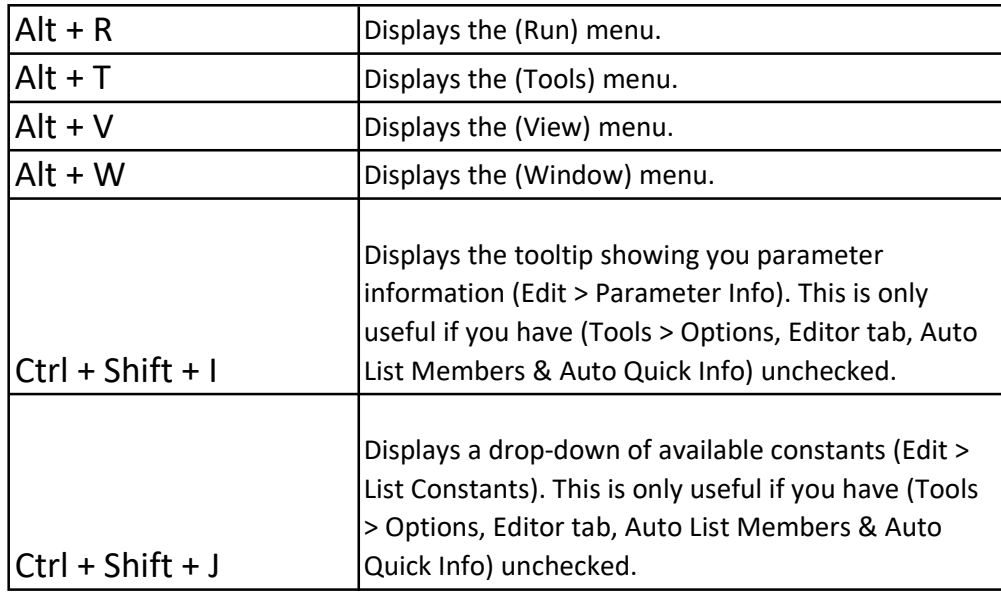

### Ctrl + Letters

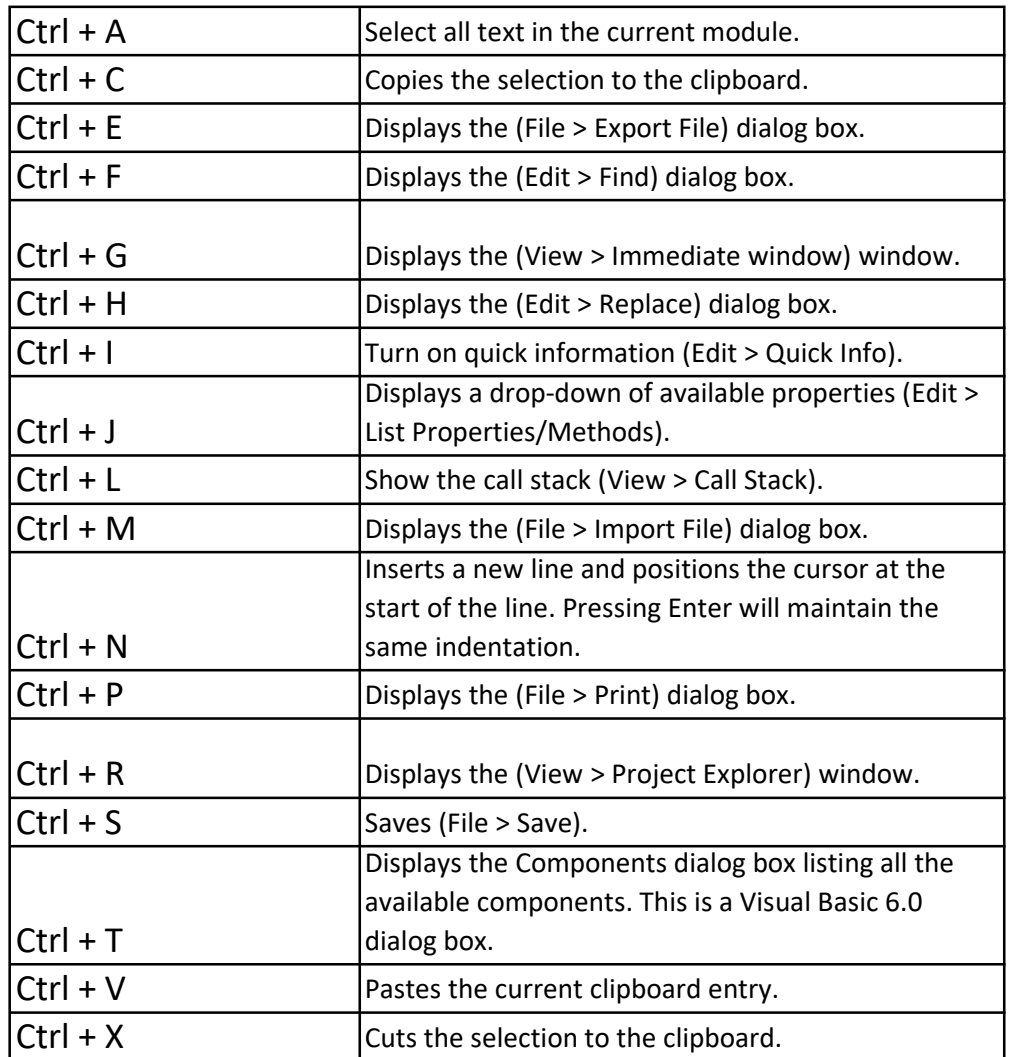

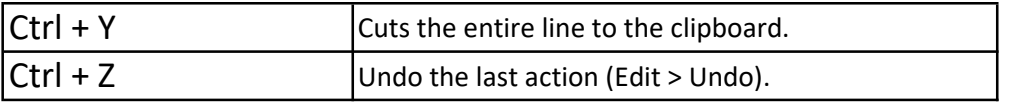

#### Other + Function

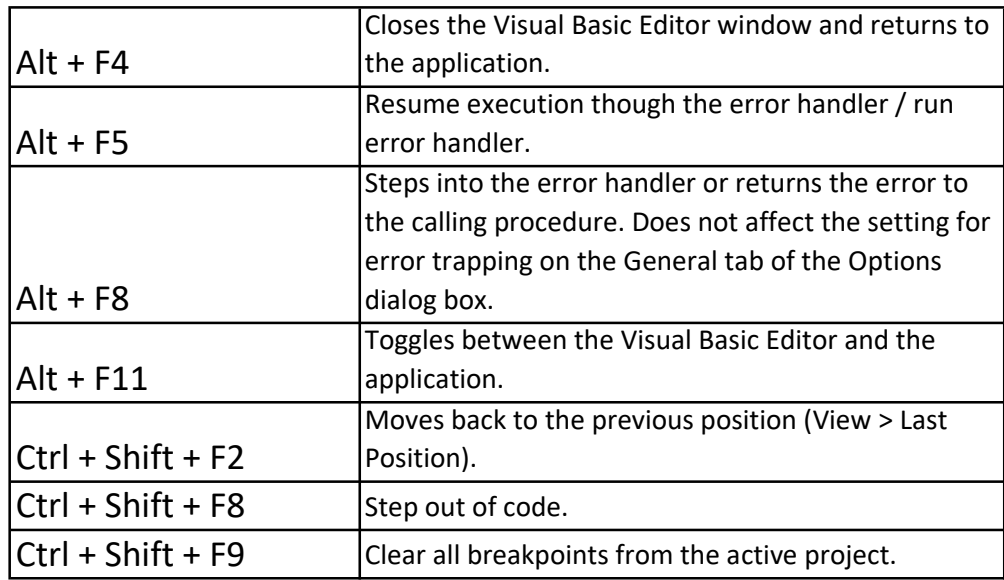

#### Ctrl + Function

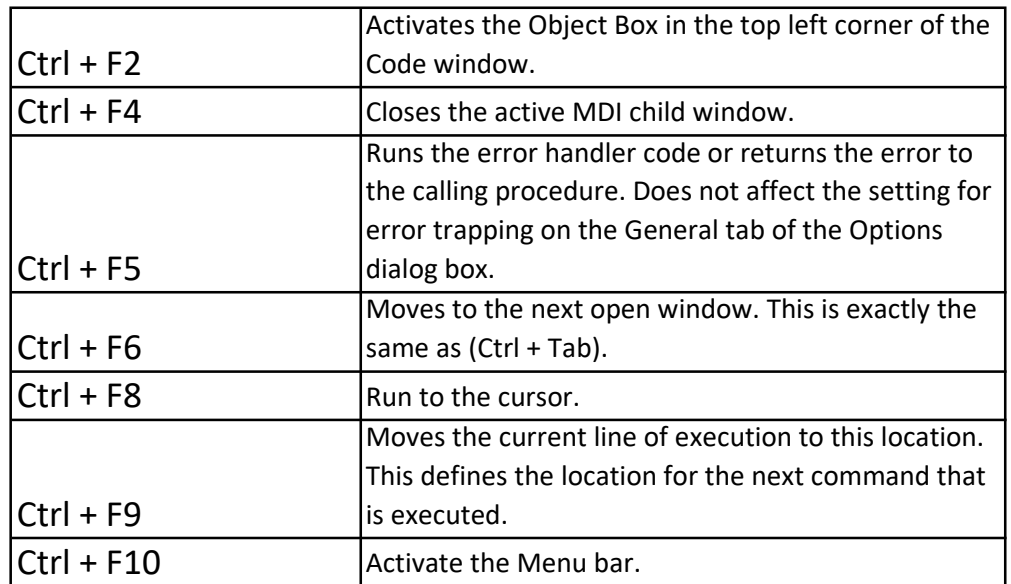

### Shift + Function

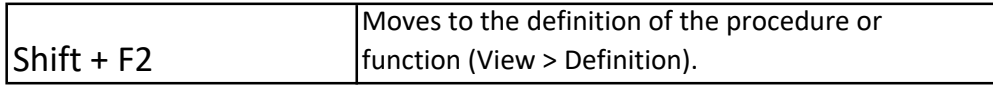

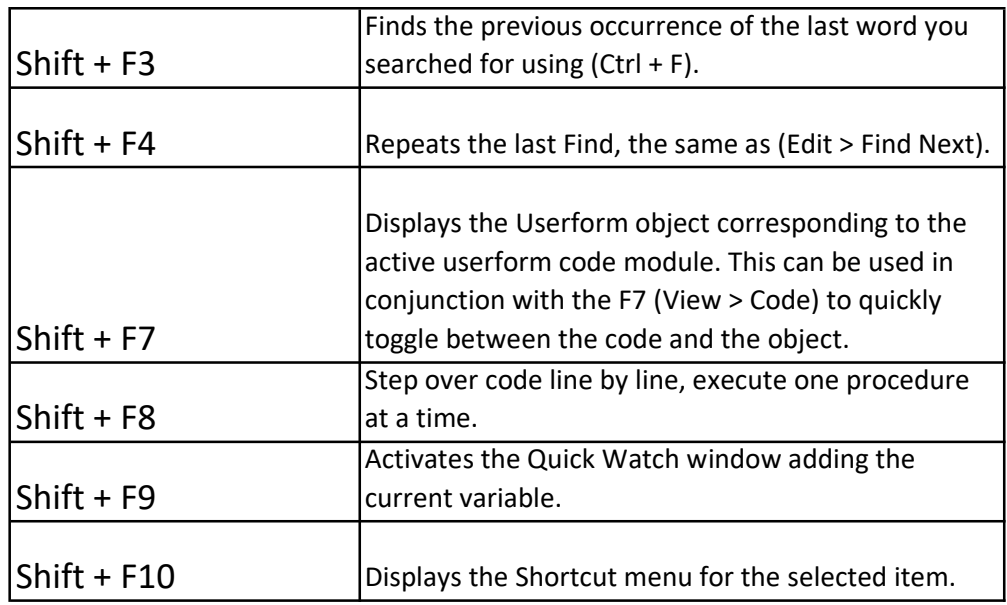

## Function Keys

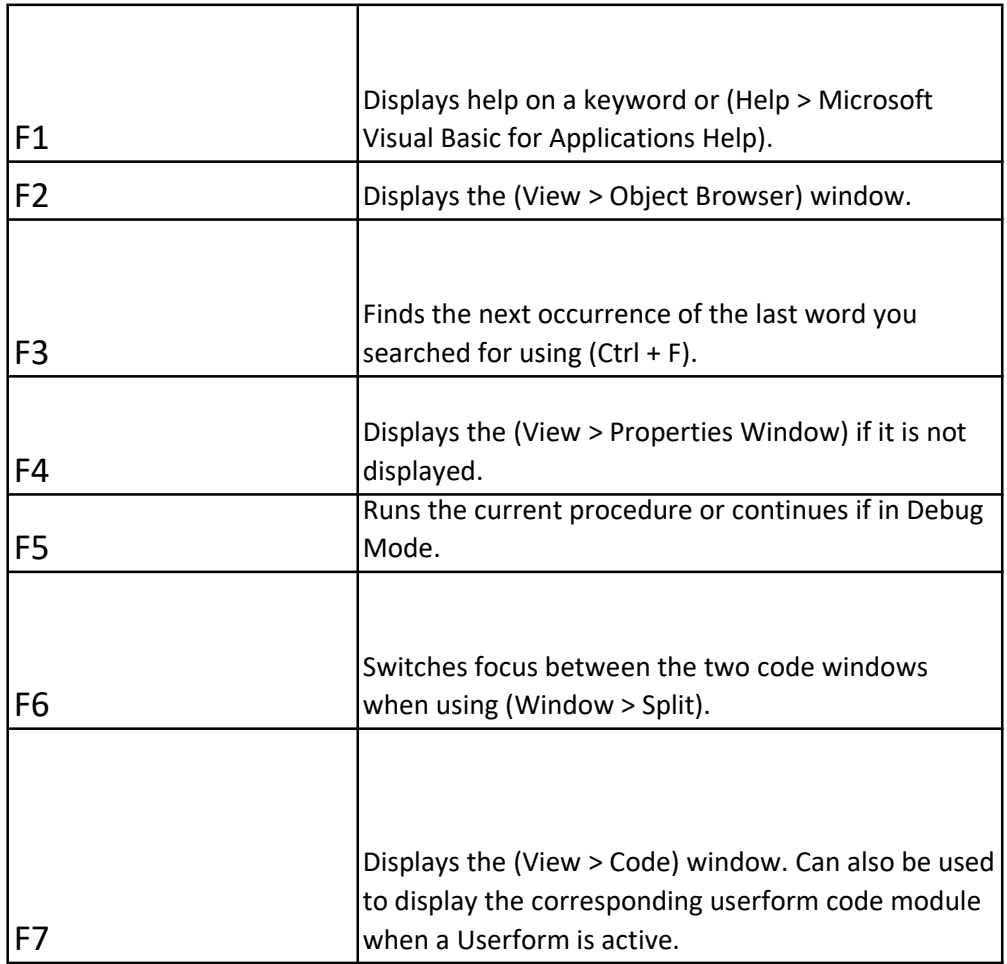

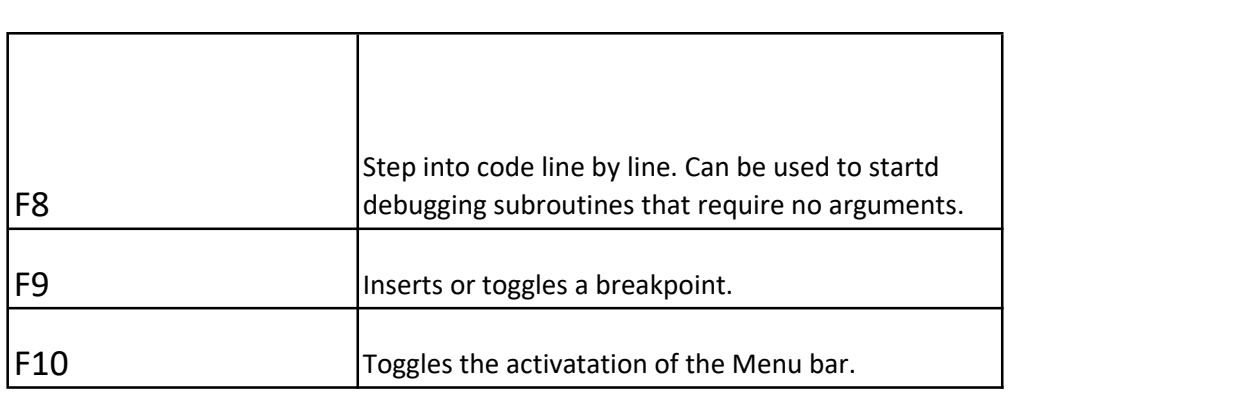